# Cheatography

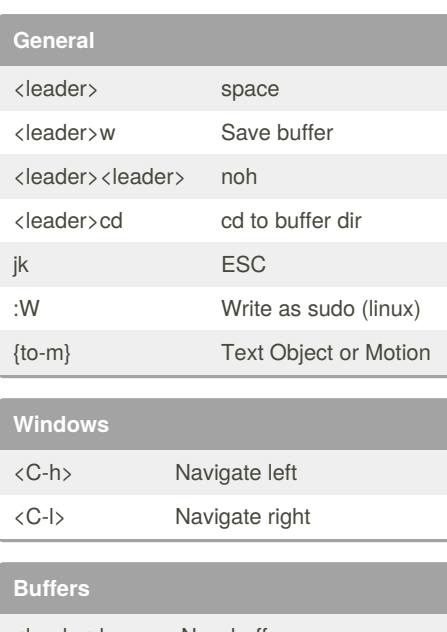

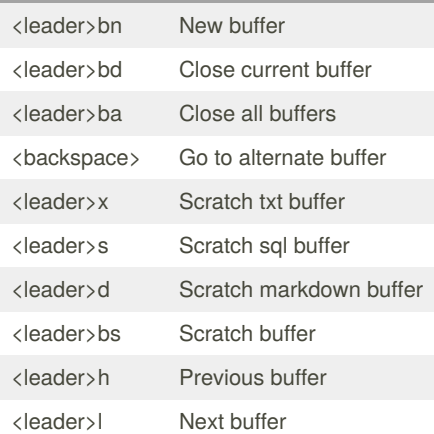

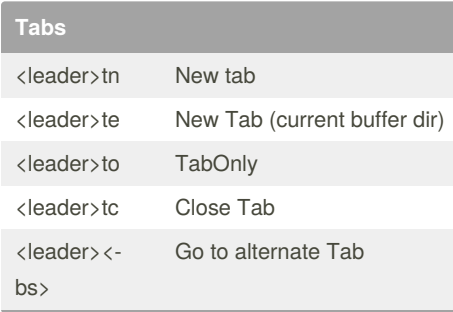

### vim mappings Cheat Sheet by [fraz](http://www.cheatography.com/fraz/) via [cheatography.com/77722/cs/19032/](http://www.cheatography.com/fraz/cheat-sheets/vim-mappings)

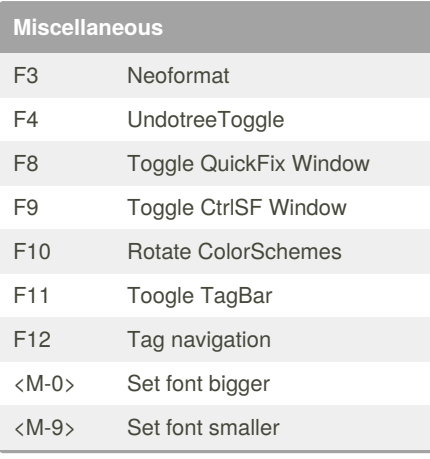

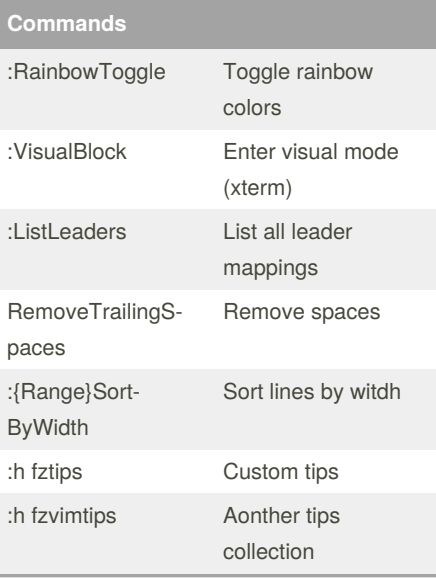

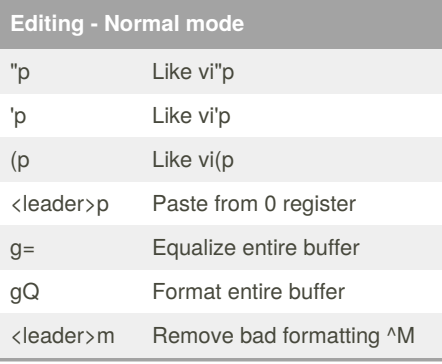

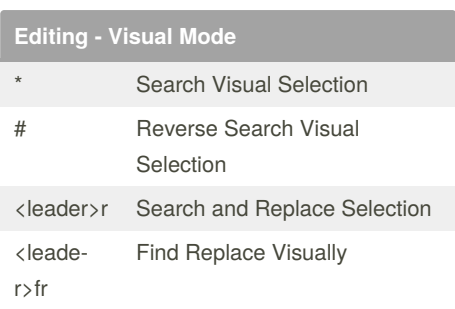

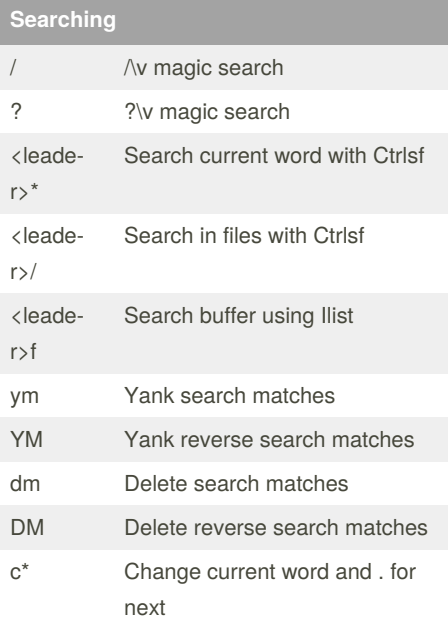

## **Emmet Plugin**

,, Generate html block (2 commas)

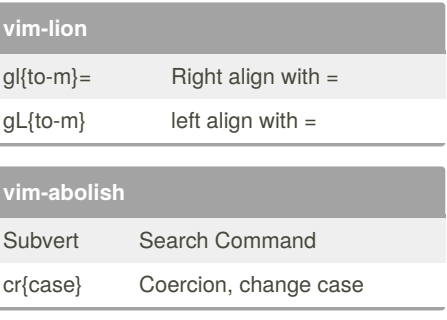

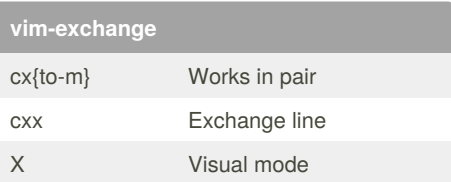

#### Sponsored by **Readable.com** Measure your website readability! <https://readable.com>

By **fraz** [cheatography.com/fraz/](http://www.cheatography.com/fraz/) Published 5th March, 2019. Last updated 15th August, 2019. Page 1 of 2.

# Cheatography

### vim mappings Cheat Sheet by [fraz](http://www.cheatography.com/fraz/) via [cheatography.com/77722/cs/19032/](http://www.cheatography.com/fraz/cheat-sheets/vim-mappings)

**Miscellaneous**

<C-p> Fuzzy Files <leader>, Fuzy Buffers <leader>u Fuzzy MRU <leader>t Fuzzy Tags <leader>; Fuzy Lines

<leader>co Fuzzy Commands Arrow keys Move visual selection

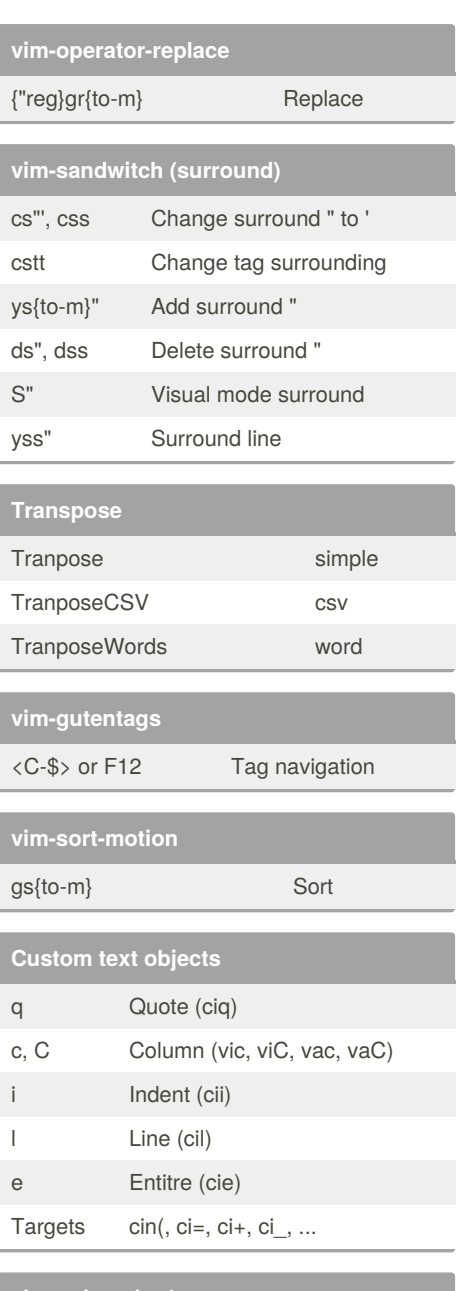

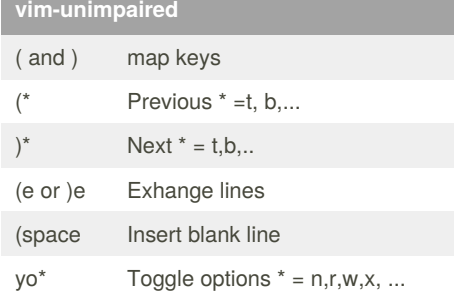

By **fraz** [cheatography.com/fraz/](http://www.cheatography.com/fraz/) Published 5th March, 2019. Last updated 15th August, 2019. Page 2 of 2.

Sponsored by **Readable.com** Measure your website readability! <https://readable.com>